## **B2BOptic Commande verres 1.6.0**

Date de publication : 19.04.2012

## **Téléchargements**

Schéma XML: [http://schema.b2boptic.com/b2boptic\\_lensorder\\_v1.6.0.xsd](http://schema.b2boptic.com/b2boptic_lensorder_v1.6.0.xsd) Exemple: [b2boptic\\_lensorder\\_1.6.0.xml.zip](https://wiki.b2boptic.com/_media/en:lensorder:version010600:b2boptic_lensorder_1.6.0.xml.zip)

From: <https://wiki.b2boptic.com/> - **wiki.b2bOptic.com**

Permanent link: **<https://wiki.b2boptic.com/fr:lensorder:version010600:index>**

Last update: **2014/06/04 15:44**

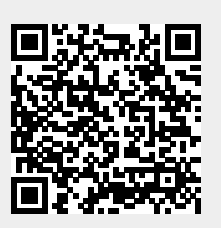